## 電子の目で見るミクロの世界

信州大学全学教育機構・理学部地質科学教室 大塚 勉・研究室一同

 小さな昆虫の体、金属やガラスの割れ口、小さな化石などが、立体的に映 う つ し出された 画像を見たことはありませんか? それらは、おそらく、下の写真のような「 <sub>そうさがたでんしけんびきょう<br>走査型電子顕微鏡」で撮影されたものです。電子顕微鏡を用いると、レンズを用いた</sub> 普通の顕微鏡とはちがい、数万倍といった倍率で物体を観察

することができます。とくに、焦点 が合う範囲(被写界深度)がたい へん深く、立体的な物体の観察 にはうってつけです。この「 そうさがたでんしけんびきょう<br>走査型電子顕微鏡 」で、持ちよ ったいろいろな物を実際に観察 してみましょう。

## 走査型電子顕微鏡とは うさがたでんしけんびき。

- し<sub>りょうしっ</sub><br>「試料室」に観察するものを入 れて、モニター上に画像を映し 出して観察します。走査型電子

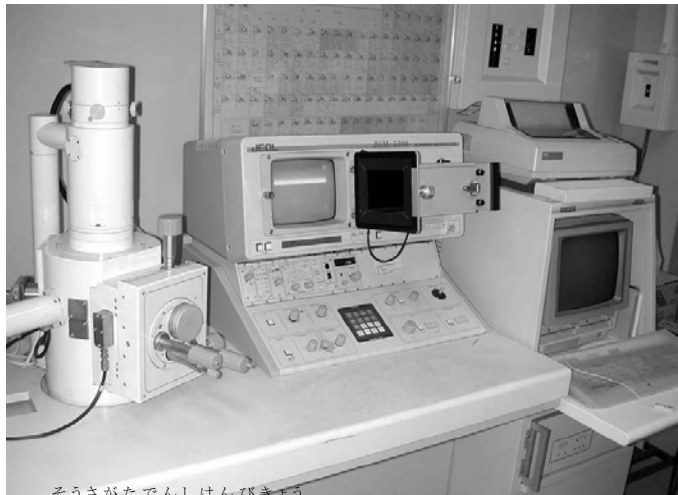

そうさがたでんしけんびきょう<br>ユー<del>ローローコート<br>マイヤー</del>

顕微鏡では、真空中で物体に電子をぶつけたとき、そこから発生する二次電子を検出 器でひろいます。物体の表面にくまなく電子をぶつける(スキャンする)ことによって、 物体の全体像を、モニター上に映し出すことができます。

## さあ観察しましょう

さっそく物体を観察してみましょう。操作の流れは以下のようになります。

- 。<br>1. 固定:観察するものを金属の台に載せ、導電テープなどで固定します。

。<br>2. 金属コーティング:試料の表面を、イオン化した金や白金などでコーティングしま す。

3. 試料室に入れる:試料を資料室に入れて、ポンプで真空に引きます。

4. 観察:いよいよ鏡筒の上端にある電子銃に電流を流して電子を発生させ、モニター に画像を映し出します。このとき、モニターの画像を見ながら焦点を合わせたり、倍率 を変えたりして、観察しやすくします。

5.撮影:モニターに映し出された画像を、インスタントフィルムで撮影します。写真は、 どうぞお持ち帰りください。

当日は

 直径 10mm の試料台に載るものをお持ちください。鉱物や塩などの小さな結晶、「星 砂」、岩石や鉱物の割れ口、金属の破断面、布や糸などの繊維、乾燥させた昆虫、セ ミの「ぬけがら」などが観察に向いています。ただし、湿ったものなど、観察できないも のもあることをあらかじめご了承ください。試料は、こちらでも用意します。

 理学部C棟1階のブースで受付を行います。電子顕微鏡のある実験室にご案内して、 実際に操作を体験していただきます。

ホームページ:http://science.shinshu-u.ac.jp/~geol/ots1/otshome.html

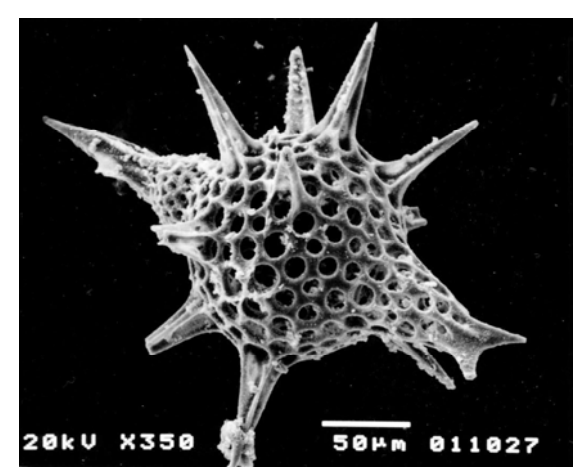

ジュラ紀の放散虫化石<br>ジュラ紀の放散虫化石

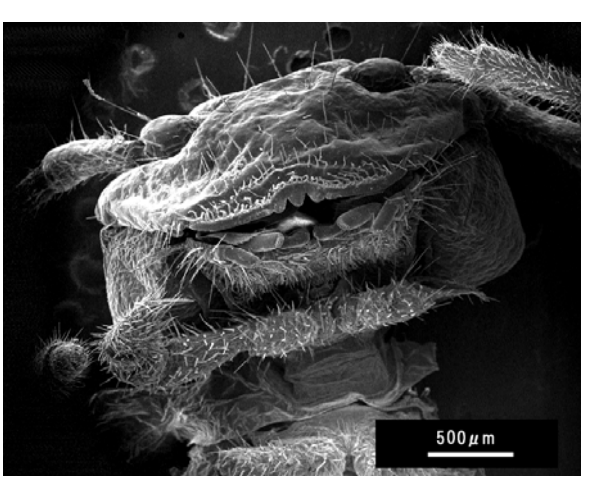

笑う(?)○○○

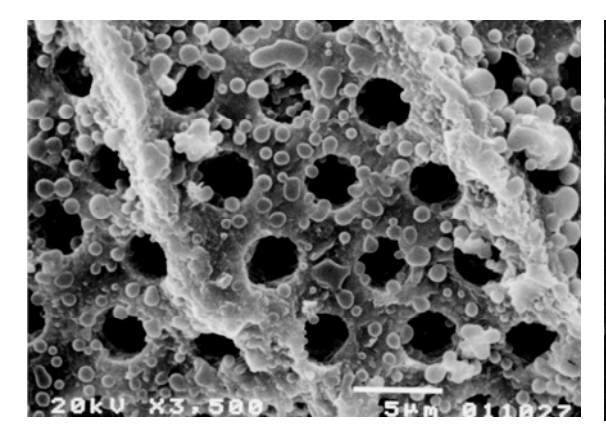

<sub>ほきんちゅうか せき こっかくひょうめん</sub>

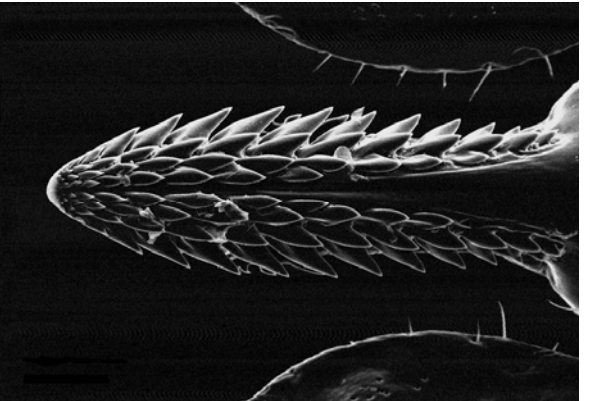

これはなんだろう?